Алгоритм бикубической интерполяции вычисления яркости пикселей подобен методу билинейной интерполяции, единственным отличием является использование в вычислении не 4 соседних пикселей, а уже 16 пикселей. При этом результат обработки изображения получается более качественным в сравнении с билинейной интерполяцией, но сложность вычисления возрастает в несколько раз.

Таким образом, для геометрической коррекции разновременных авиационных снимков целесообразно использовать билинейную или бикубическую интерполяции.

### *Литература*

1. Кравцов, С. Л. Обработка изображений дистанционного зондирования Земли (анализ методов) / С. Л. Кравцов — Минск: ОИПИ НАН Беларуси, 2008. — 256 с.

#### УДК 004.4

# **ПОИСК ОБЪЕКТОВ НА РАЗНОВРЕМЕННЫХ АВИАЦИОННЫХ ИЗОБРАЖЕНИЯХ**

студентка гр. 103619 Романович К. А., *Научный руководитель - магистр техн. наук Снигирев С. А.* Белорусский национальный технический университет Минск, Беларусь

Одной из основных задач обработки авиационных изображений является поиск объектов на текущем изображении. Для того чтобы обнаружить здание, дорогу или сельскохозяйственные земли, необходимо совместить базовый снимок с текущим снимком предварительно проведя ряд операций таких как: геометрическая коррекция, масштабирование и т. п. После базовый снимок и текущий обработанный снимок необходимо совместить и найти заданный объект, если таковой имеется. Поиск объекта возможно реализовать при помощи коэффициент корреляции пикселей между базовым и обработанным текущим изображениями.

Коэффициент корреляции — это показатель отражающий взаимосвязь между двумя наборами данных. Коэффициент корреляции может быть как положительный, так и отрицательный. Отрицательный коэффициент показывает, что данные взаимосвязано расходятся, при возрастании значений одних из них значения другой убывают, положительный - что данные взаимосвязано растут, 0 и близкие значения говорят о том, что данные не связаны друг с другом.[1]

Для обработки изображений чаще всего используют коэффициент корреляции Пирсона, который вычисляется следующим обра-30M

$$
K = \frac{\Sigma(X_i - X_{mean}) \cdot (Y_i - Y_{mean})}{\Sigma(X_i - X_{mean})^2 \cdot (Y_i - Y_{mean})^2}
$$

где  $X_i$  – значение яркости пикселя первого изображения;

 $Y_i$  – значение яркости пикселя второго изображения;

 $X_{mean}$  – среднее значения яркости пикселей первого изображения;

 $Y_{mean}$  – среднее значения яркости пикселей второго изображения

Такой метод совмещения является наиболее точным и простым в вычислительных операциях, что тем самым снижает затраты на обработку изображений.

Результаты поиска объекта «дом» показаны на рис. 1.

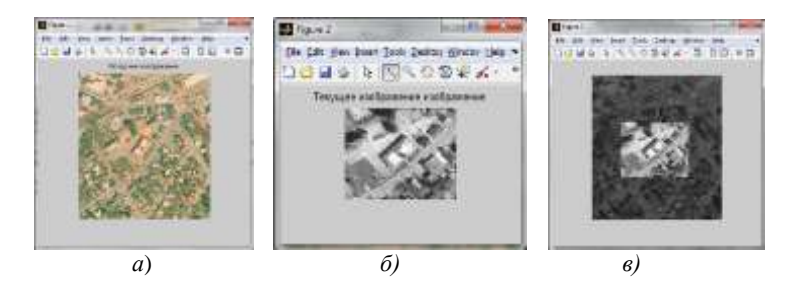

Рис 1. Отображение исходного изображения (а) и текущего (б), в - результат совмещения изображений.

#### Литература

1. GISLAB, географические информационные системы и дистанционное зондирование [Электронный ресурс] / Расчеты коэффициента линейной корреляции. Дубин М., 2003-2013. – Режим доступа: http://gis-lab.info/qa/correlation.html#sel=, свободный. - Загл. с экрана. - Яз. рус., англ.

УДК 004.9

# **АВ-INITIO МОЛЕЛИРОВАНИЕ** ЭЛЕКТРОННЫХ СВОЙСТВ ФТОРИЛОВ РЕЛКОЗЕМЕЛЬНЫХ ЭЛЕМЕНТОВ

студентки гр. 103719 Романова А. Р., Мацук Н. А., магистрант Бобачёнок И. А.,

Научный руководитель - канд. техн. наук, доцент, Гулай А.В. Белорусский национальный технический университет Минск, Беларусь

В последние годы значительно возрос интерес к исследованиям фтористых соединений редкоземельных элементов (РЗЭ). Это объясняется появлением новых областей применения трифторидов РЗЭ и их соединении с фторидами других элементов, например таких, как лазерная техника и микроэлектроника.

Задачей исследования является проектирование и моделирование атомно-структурных и электронных свойств сенсорных материалов на основе фторидов редкоземельных элементов. В качестве среды моделирования используется программный пакет VASP (Vienna Ab-Initio Simulation Package), позволяющий выполнять расчеты из первых принципов методами квантовой механики и молекулярной динамики. Для определения поведения твердых, аморфных и жидких тел VASP использует различные алгоритмы расчета основного электронного состояния.

Для моделирования выбраны фториды редкоземельных элементов, а именно: NdF<sub>3</sub>, LaF<sub>3</sub>, YF<sub>3</sub>. Эти материалы представляют большой интерес для применения в сенсорной технике. Фторид неодима NdF<sub>3</sub> входит в цериевую подгруппу, элементы которой называются